## SAP ABAP table V CICCCONT {Generated Table for View}

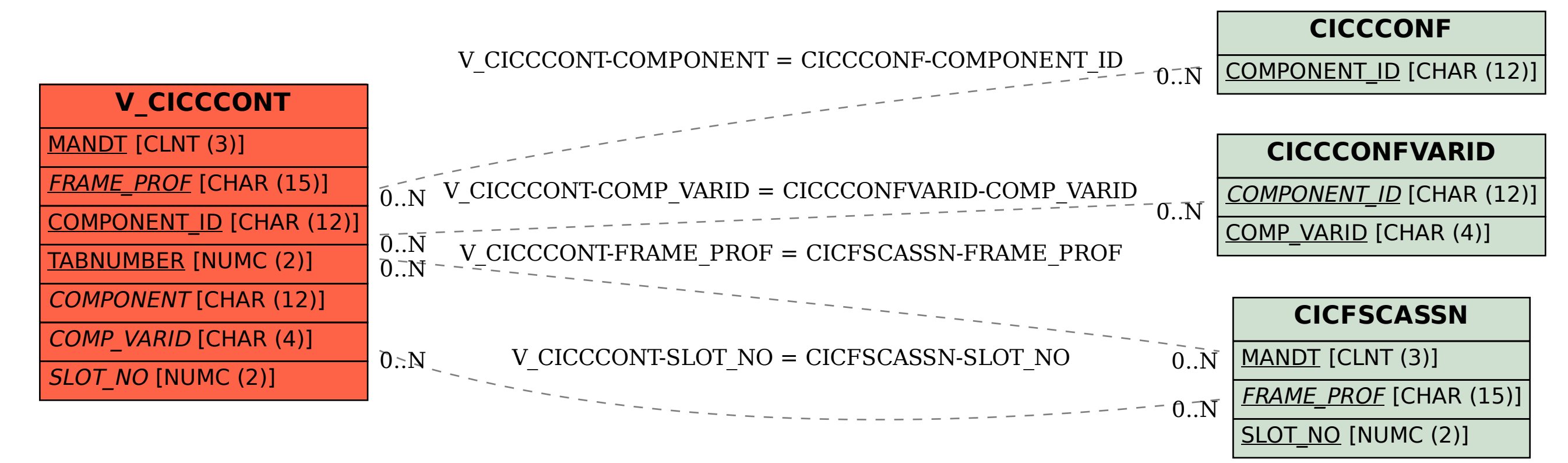